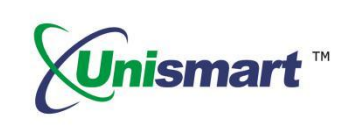

# Uni Epson VII OEM Chip Reset **Operation Instruction**

 $V1.1$ 

### **Contents**

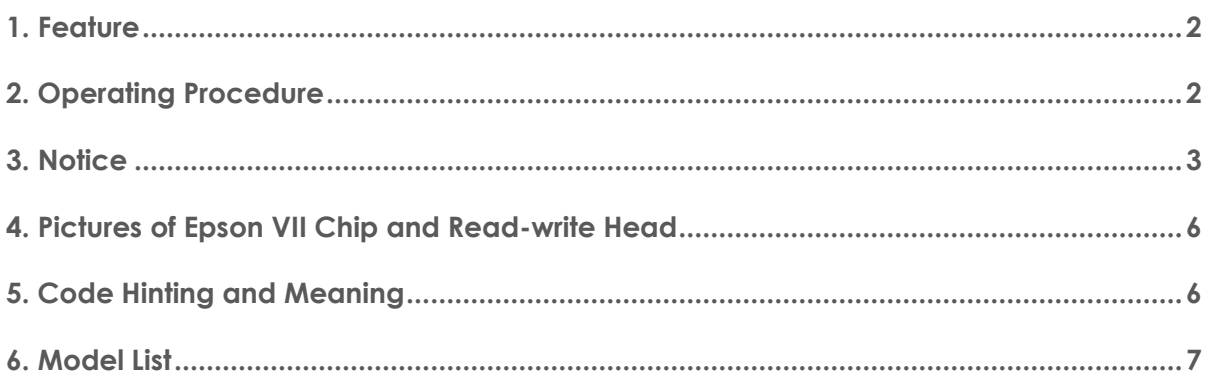

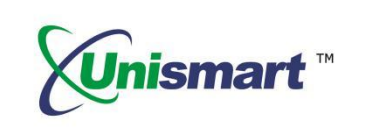

#### **1. Feature**

Automatically identify models, reset to the exact model without changing the color, yield, and region.

#### <span id="page-1-0"></span>**2. Operating Procedure**

OEM Reset and OEM Check.

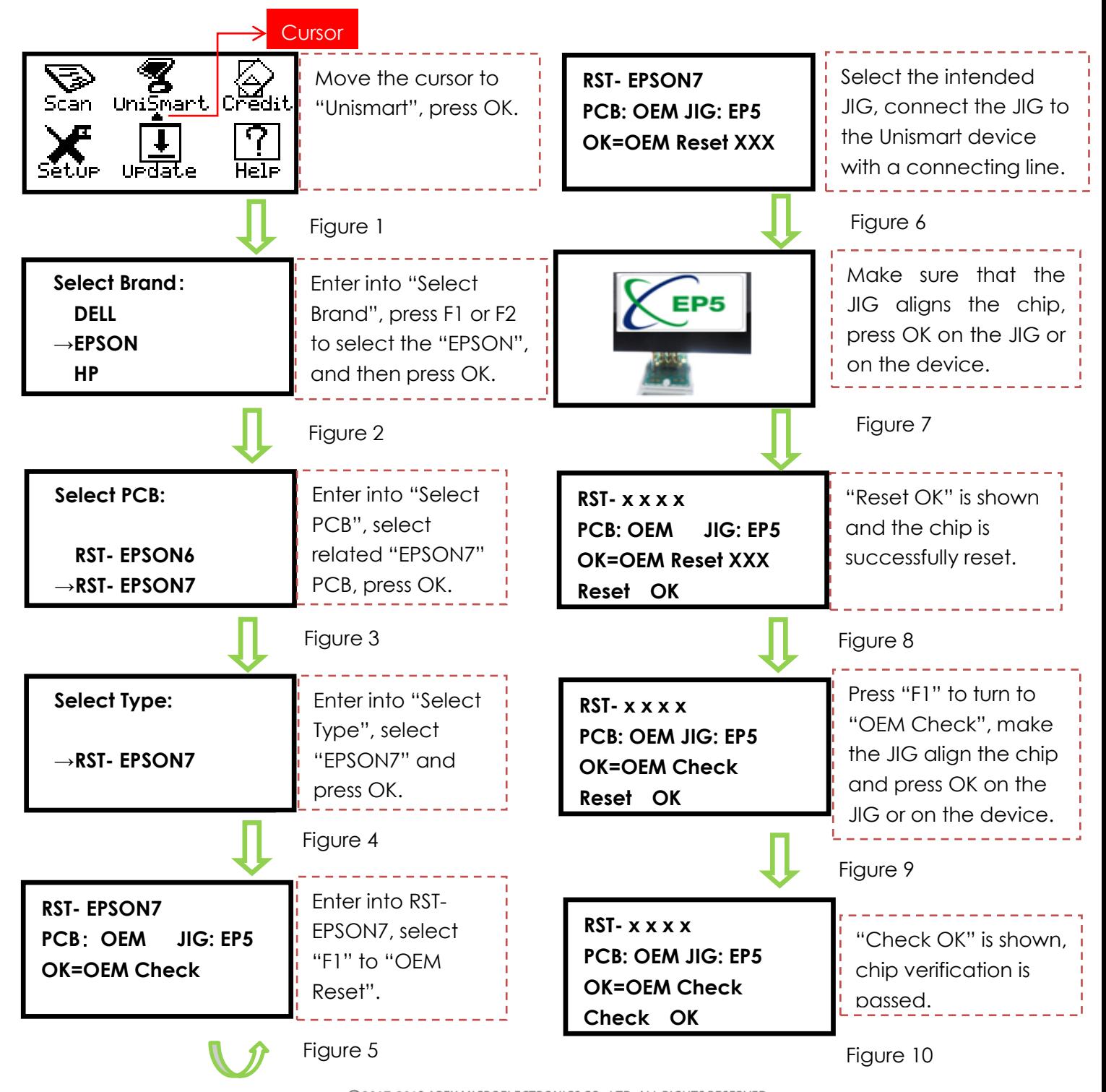

©2017-2018 APEX MICROELECTRONICS CO., LTD. ALL RIGHTS RESERVED.

All brand names & trademarks are the properties of their respective holders and used for descriptive purposes only.

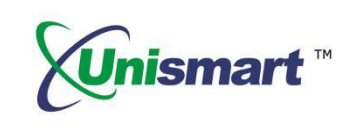

<span id="page-2-0"></span>**\*Note:** the operation procedure above is for EPSON-7series and it can also be applied to other PCB boards. The resetted chip can only display the chip's model, color, and capacity.

#### **3. Notices**

- Unismart can only reset the OEM chip, but it cannot change chip data.
- After installing the resetted chip, the printer will display "Non-OEM Information", which doesn't affect the normal use of the chip.
- Differences between the starter cartridge and the standard cartridge. **KUI series:** The label on the starter cartridge showed two different ink volumes, but the standard cartridges just showed the currently used cartridge's ink volume. **34/35 series:** "SETUP" shows under the starter cartridge's model label, but the standard cartridge doesn't have it.

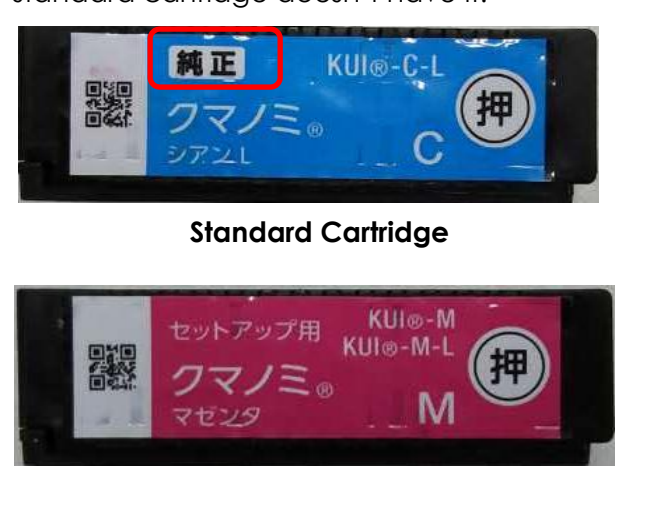

**Starter Cartridge**

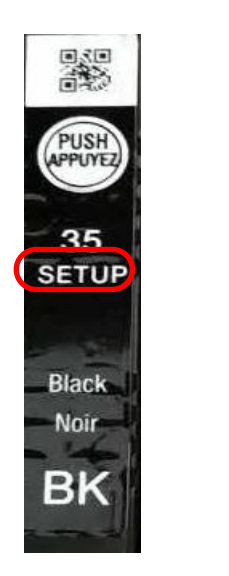

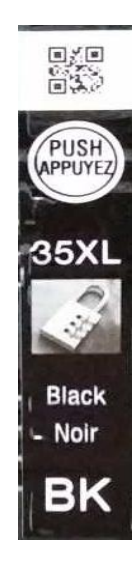

#### <span id="page-2-1"></span>**Installation Comparison between OEM Chips and OEM Reset Chips**

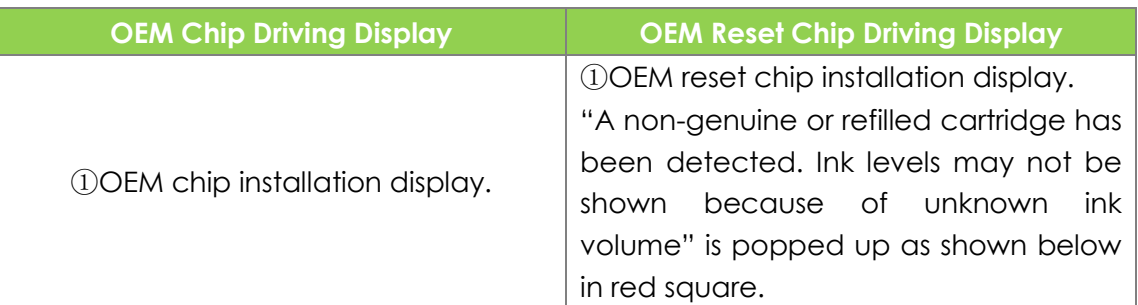

### **OEM Chip Reset Operation Instruction**

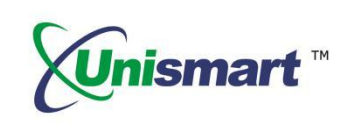

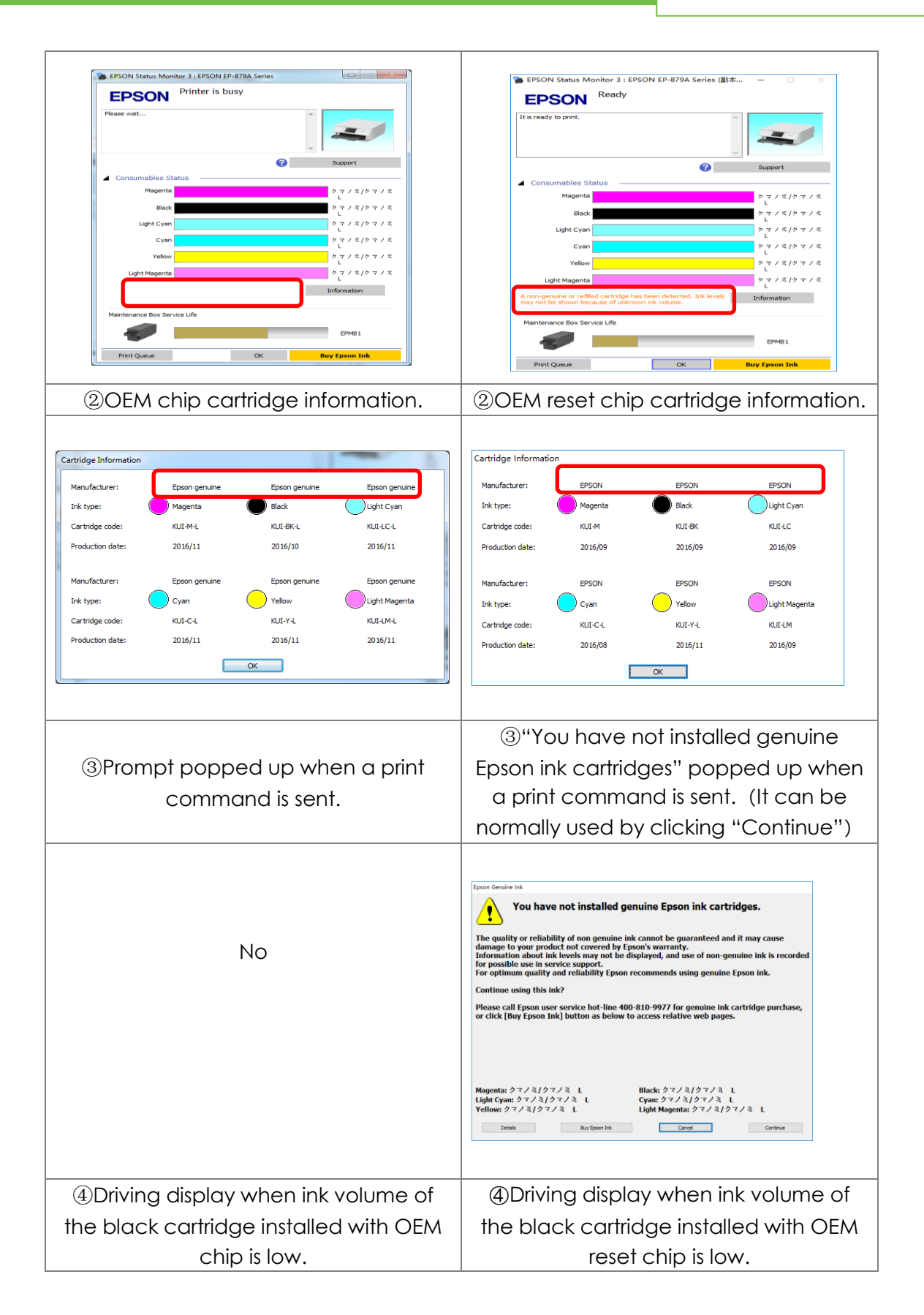

## **OEM Chip Reset Operation Instruction**

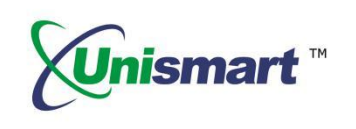

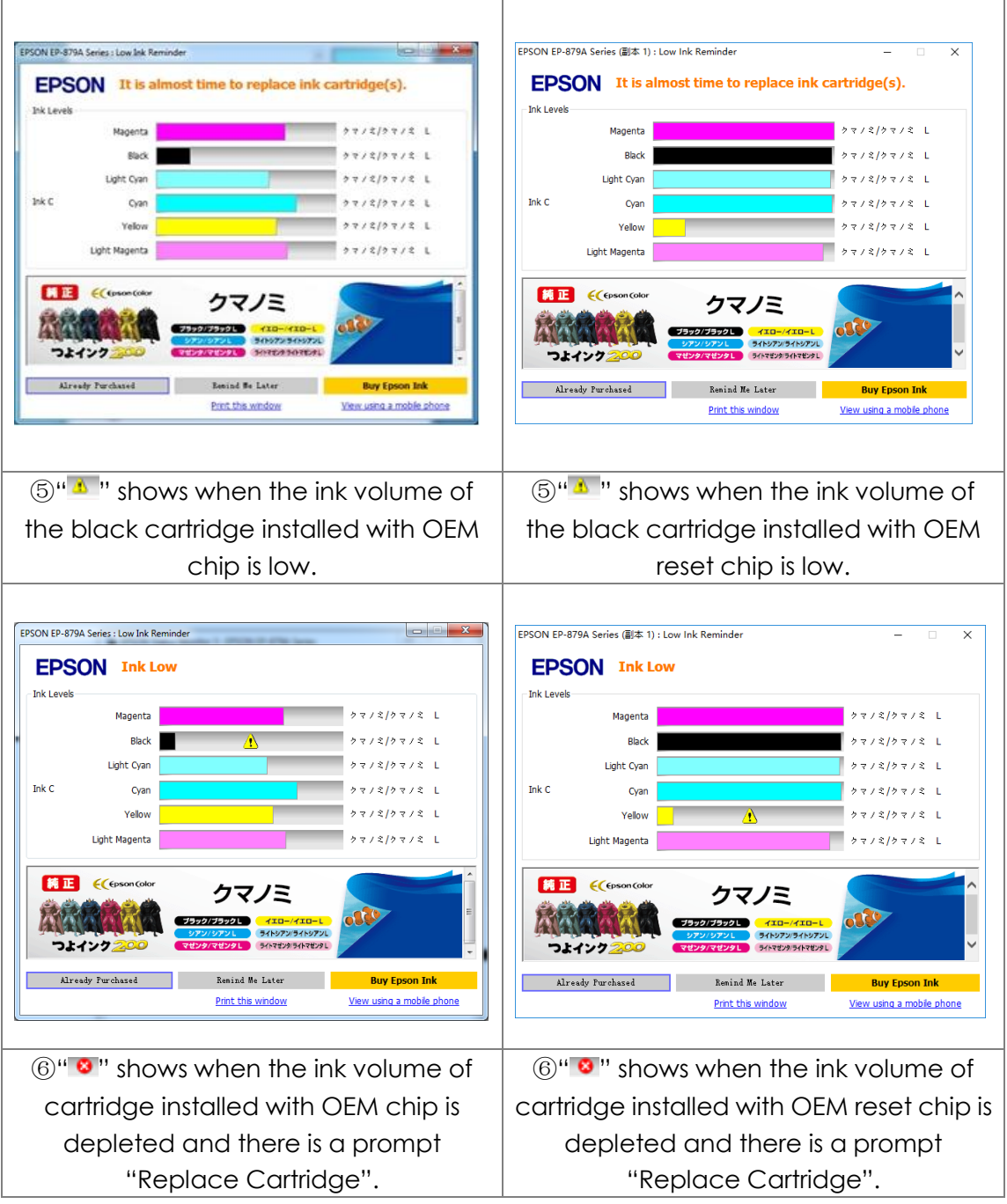

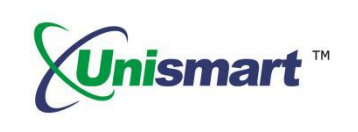

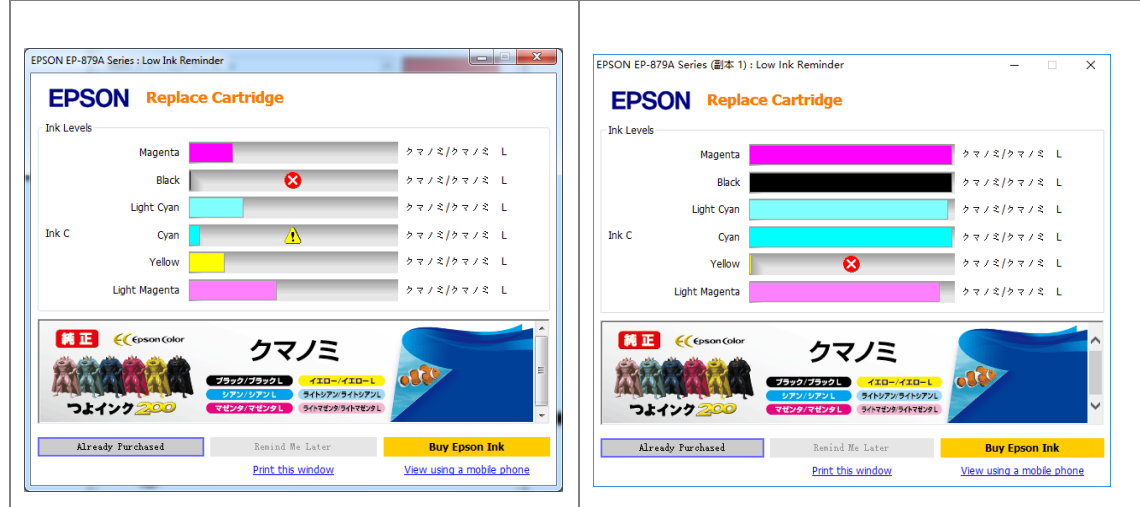

**4**.**Pictures of Epson VII Chip and Read-write Head (Corresponding to JIG: EP1 V2.0 and EP5 V3.6)**

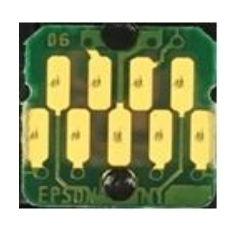

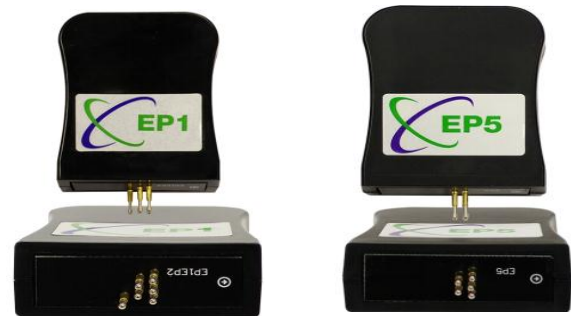

#### <span id="page-5-0"></span>**5. Code Hinting and Meaning**

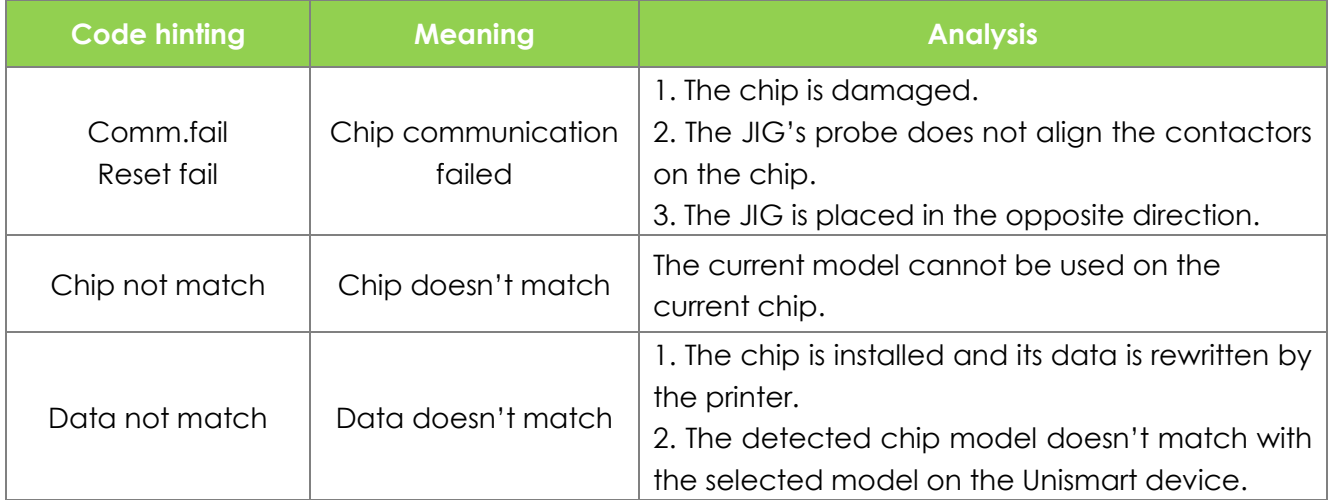

©2017-2018 APEX MICROELECTRONICS CO., LTD. ALL RIGHTS RESERVED. All brand names & trademarks are the properties of their respective holders and used for descriptive purposes only.

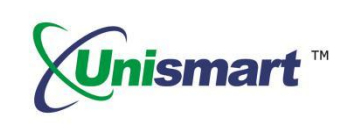

**6. Model List**

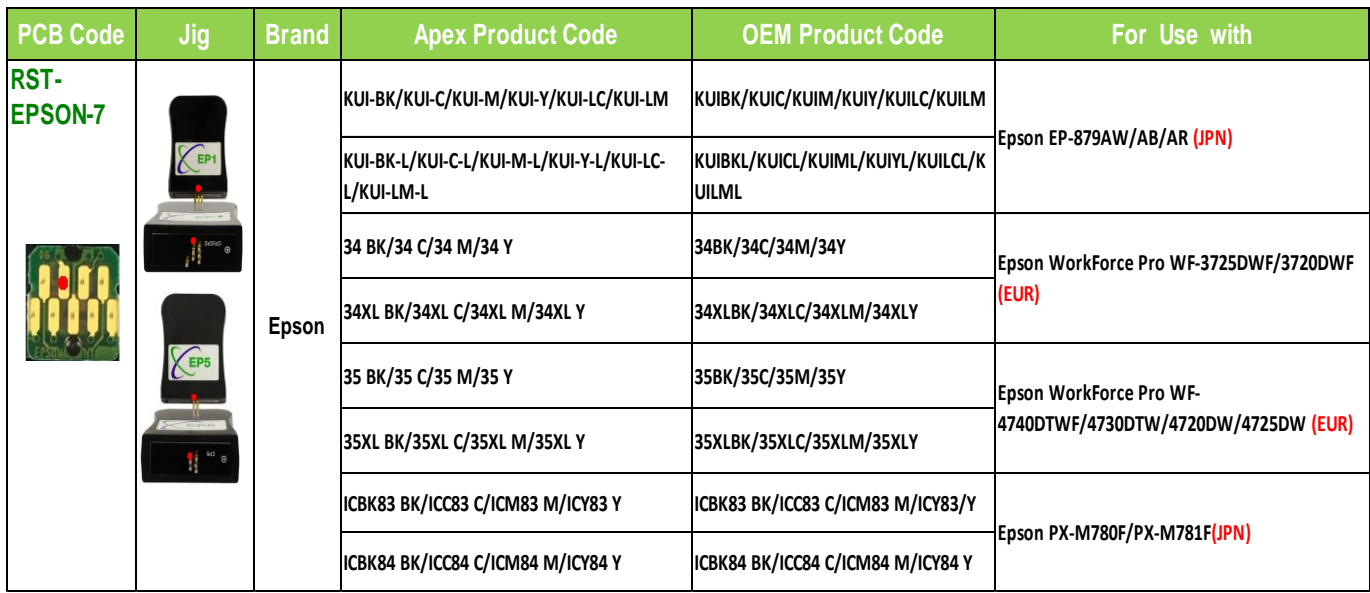

"Apex" herein refers to Apex Microelectronics Co., Ltd. The information contained herein is subject to change without prior notification. Apex shall not be liable for technical or editorial errors or omissions contained herein. Photographed products may not always match the description.

> ©2017-2018 APEX MICROELECTRONICS CO., LTD. ALL RIGHTS RESERVED. All brand names & trademarks are the properties of their respective holders and used for descriptive purposes only.